## SAP ABAP table BAPI\_INSTLN\_QPRICE {BAPI InstallationFactsChange (operand category QPRICE )}

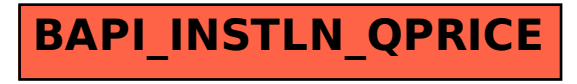